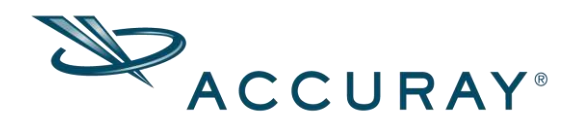

# Sistema de Aplicação de Tratamento CyberKnife®

Versão: 11.1.x

# Complemento da Versão do Cliente

Data da Revisão: 2017/12/20

Sede mundial da Accuray Incorporated 1310 Chesapeake Terrace Sunnyvale, CA 94089 EUA

#### Copyright© 2001-2017 Accuray Incorporated. Todos os direitos reservados.

Este documento, o software (© 2001-2017) e os produtos a que este documento se refere, bem como quaisquer outros materiais relacionados, são informações de propriedade e direitos autorais da Accuray Incorporated, com exceção do software de código aberto descrito abaixo, e não podem ser utilizados nem distribuídos sem autorização por escrito da Accuray Incorporated. Nenhuma parte deste documento pode ser fotocopiada, reproduzida ou traduzida para outro idioma sem a permissão por escrito da Accuray Incorporated. A TomoTherapy Incorporated é uma subsidiária integral da Accuray Incorporated. Todas as referências à Accuray Incorporated neste documento também, necessariamente, incluem referência à TomoTherapy Incorporated por definição.

A Accuray Incorporated se reserva o direito de revisar esta publicação e fazer alterações no conteúdo periodicamente, sem obrigação por parte da Accuray Incorporated de notificar tais revisões ou alterações.

A Accuray Incorporated fornece este guia sem garantias de qualquer tipo, expressas ou implícitas, incluindo, entre outras, garantias implícitas de comercialização e adequação para um propósito específico. A Accuray Incorporated e seus diretores, oficiais, representantes, subsidiárias, funcionários, agentes, herdeiros e cessionários não assumem nenhuma responsabilidade, legal ou não, expressa ou implícita, por lesão, morte ou perdas para com consumidores, usuários ou pessoal de serviço técnico, resultantes do manuseio inadequado dos produtos Accuray por pessoal não autorizado, não treinado ou não qualificado. A Accuray Incorporated se isenta expressamente de qualquer responsabilidade, legal ou não, por abuso, negligência, uso inapropriado ou violações de componentes do Sistema Accuray® por pessoas não autorizadas, treinadas ou de alguma outra forma associadas à Accuray Incorporated.

#### Informações de marcas registradas

IBM é uma marca registrada da International Business Machines Corporation. Microsoft e Windows são marcas registradas da Microsoft Corporation.

Accuray, o logotipo Accuray estilizado, CyberKnife, CyberKnife VSI, M6, TomoTherapy, Tomo, TomoH, TomoHD, TomoHDA, TomoEDGE, TomoHelical, TomoDirect, Hi Art, Xchange, RoboCouch, MultiPlan, Xsight, Synchrony, PlanTouch, QuickPlan, Radixact, Accuray Precision, iDMS, CTrue, TQA e AERO Accuray Exchange in Radiation Oncology são marcas comerciais ou marcas comerciais registradas da Accuray Incorporated, nos Estados Unidos e em outros países, e não podem ser distribuídas nem utilizadas sem autorização por escrito da Accuray Incorporated. O uso das marcas comerciais da Accuray Incorporated exige a autorização por escrito da Accuray Incorporated. Os seguintes logotipos são marcas registradas da Accuray Incorporated:

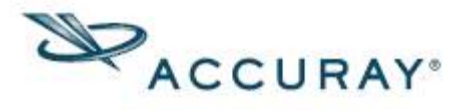

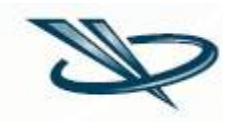

#### Informações de garantia

Se algum produto Accuray tiver sido de alguma forma modificado, todas as garantias associadas a tal produto serão anuladas. A Accuray Incorporated não assume nenhuma responsabilidade, legal ou não, sobre a modificação ou a substituição não autorizada de subsistemas ou componentes.

O Sistema Accuray Precision™, incluindo cada estação de trabalho do computador e software associado, foi validado para demonstrar que o sistema irá executar de acordo com o esperado. A instalação de softwares adicionais não liberados pela Accuray Incorporated (por exemplo, de terceiros, de prateleira, etc.) nestas estações de trabalho não é permitida. Isso inclui qualquer atualização do Microsoft Windows®. Todo e qualquer efeito sobre a operação segura e pretendida do Sistema Accuray causado pela introdução de software adicional é desconhecido, e a Accuray não se responsabiliza pelo impacto causado pela adição de tal software.

#### Manutenção de Software e do Sistema Accuray

Apenas pessoal técnico qualificado deve reparar ou fazer a manutenção dos componentes do Sistema Accuray. Se você acha que o Sistema Accuray ou os recursos e funções associados a ele não estão apresentando o desempenho esperado, ou se eles estiverem trazendo resultados inconsistentes com seus protocolos de pesquisa e clínicos estabelecidos, telefone para o Atendimento ao Cliente da Accuray no número 1-866-368-4807 ou visite o Centro de Soluções Técnicas da Accuray no endereço www.accuray.com/Services-Support.

#### Descarte do dispositivo

Quando um produto Accuray chegar ao final da sua vida útil e o seu centro desejar removê-lo, entre em contato com o Atendimento ao Cliente Accuray para a desmontagem, desinstalação e descarte apropriado dos componentes.

#### Utilização de software de terceiros

O software da Accuray Incorporated está sendo distribuído juntamente com determinados softwares de terceiros, que foram disponibilizados ao público ao abrigo de licenças de software de código aberto. Avisos relativos a software de terceiros e os termos da licença em que estes componentes de software foram obtidos pela Accuray estão localizados neste guia do usuário, em quaisquer notas de versão aplicáveis ou na caixa de propriedades, que é exibida ao cliente, para o programa do software apropriado. O código fonte para um componente de software de código aberto aplicável está disponível mediante solicitação por escrito. O registro automático de imagem é baseado nas rotinas de "Numerical Recipes: The Art of Scientific Computing", publicado pela Cambridge University Press, que são usadas com permissão.

#### Instruções de uso do Sistema Accuray

Operações seguras com o Sistema CyberKnife exigem especial atenção quanto aos sérios perigos associados com o uso de aceleradores lineares e outros equipamentos de radioterapia e radiocirurgia complexos quanto às maneiras de se evitar ou minimizar os perigos, bem como familiaridade com procedimentos de emergência. Operações descuidadas ou realizadas por pessoas não treinadas com o Sistema CyberKnife podem danificar o sistema, seus componentes ou outras partes; causar baixo desempenho ou acarretar acidentes pessoais graves e possivelmente morte. Todos os que operam, fazem reparos e manutenção ou que de alguma outra forma estão envolvidos com o CyberKnife devem ler, compreender e ficar totalmente familiarizados com as informações constantes neste manual e devem tomar as precauções para se protegerem e para protegerem seus colegas, pacientes e o equipamento. Em cada etapa da instalação do sistema, serão fornecidos avisos e precauções para ações específicas.

O pessoal deve ser treinado pela Accuray Incorporated antes de o Sistema CyberKnife ser usado para fins de pesquisa ou clínicos.

As declarações a seguir têm o objetivo de alertar o usuário sobre eventuais condições que podem resultar em ferimentos ao paciente (atenção) ou condições que possam afetar os componentes do sistema (aviso).

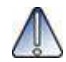

**Atenção** As declarações de atenção descrevem eventuais condições que podem resultar em ferimentos graves ou fatais ao paciente ou aos funcionários do estabelecimento. Cada aviso de atenção apresenta a eventual condição e como evitá-la.

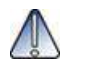

**Aviso** As declarações de aviso descrevem eventuais condições que podem afetar o desempenho do sistema ou causar danos aos seus componentes. Cada aviso apresenta a eventual condição e como evitá-la.

#### Declaração do dispositivo de prescrição

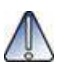

**Aviso** Leis federais restringem a venda deste dispositivo a médicos ou mediante solicitação de um médico.

# Sumário

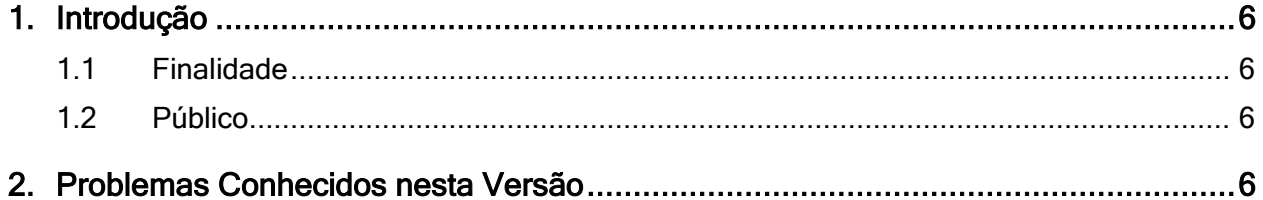

## <span id="page-5-0"></span>1. Introdução

#### <span id="page-5-1"></span>1.1 Finalidade

Este Complemento da Versão do Cliente aplica-se ao Sistema de Aplicação de Tratamento CyberKnife® 11.1.x e fornece detalhes dos problemas conhecidos, identificados pela Accuray Incorporated nessa versão.

Para acessar as descrições completas dos recursos dos Sistemas Accuray, consulte os guias de usuário adequados. Para obter mais informações, solicitar documentação ou em caso de problema técnico, entre em contato com o Atendimento ao Cliente da Accuray usando o Formulário de Solicitação de Serviço disponível em: "[www.accuray.com](http://www.accuray.com/) > Services & Support", ou telefonando para uma das nossas linhas regionais de atendimento (+1.866.368.4807 na América do Norte).

Nota: Se o seu centro trabalha com um prestador de serviços terceirizado, contate-o diretamente para resolver os seus problemas técnicos.

#### <span id="page-5-2"></span>1.2 Público

Este documento destina-se ao uso dos clientes da Accuray Incorporated. Ele não deve ser distribuído a usuários não autorizados.

### <span id="page-5-3"></span>2. Problemas Conhecidos nesta Versão

Esta seção descreve os problemas conhecidos identificados pela Accuray Incorporated nessa versão e, se aplicável, inclui as etapas que os usuários devem seguir para resolvêlos. Os problemas descritos não afetam a operação pretendida do Sistema Accuray.

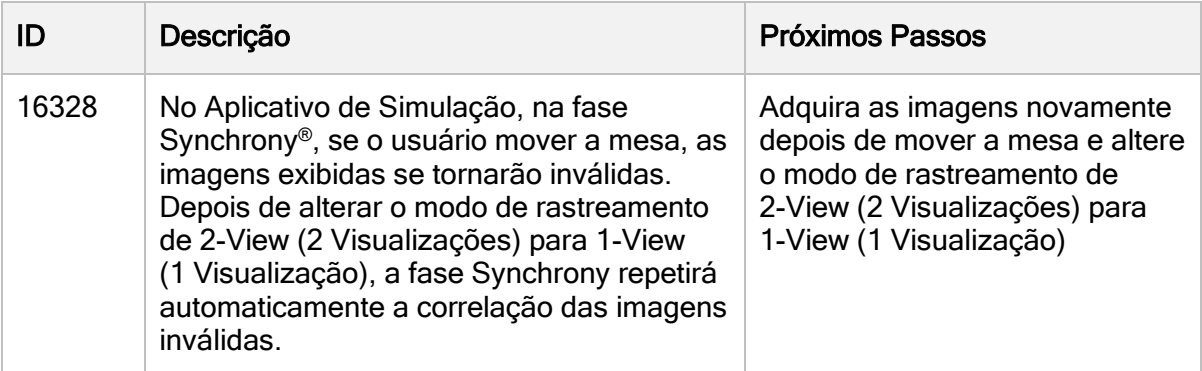

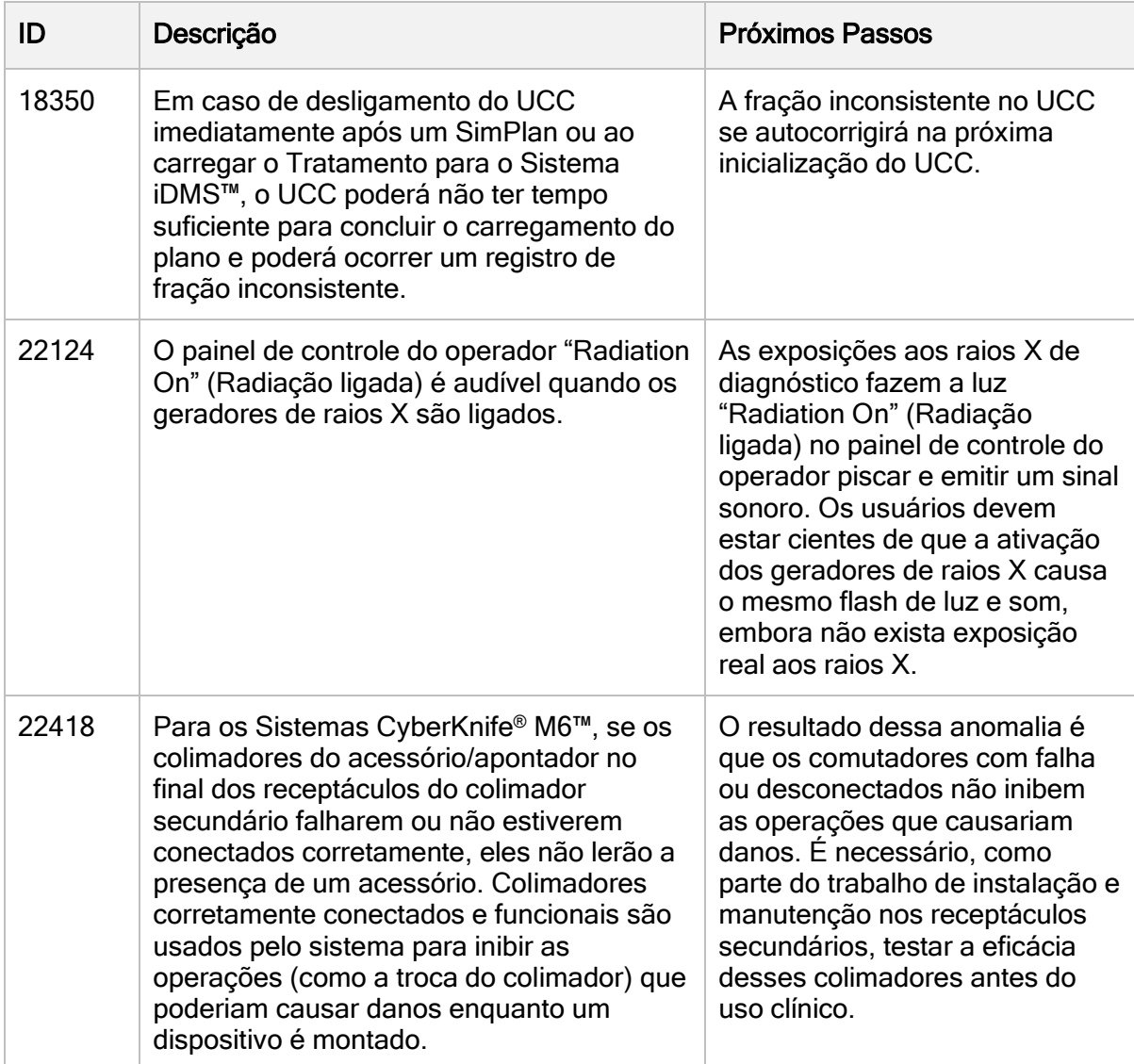

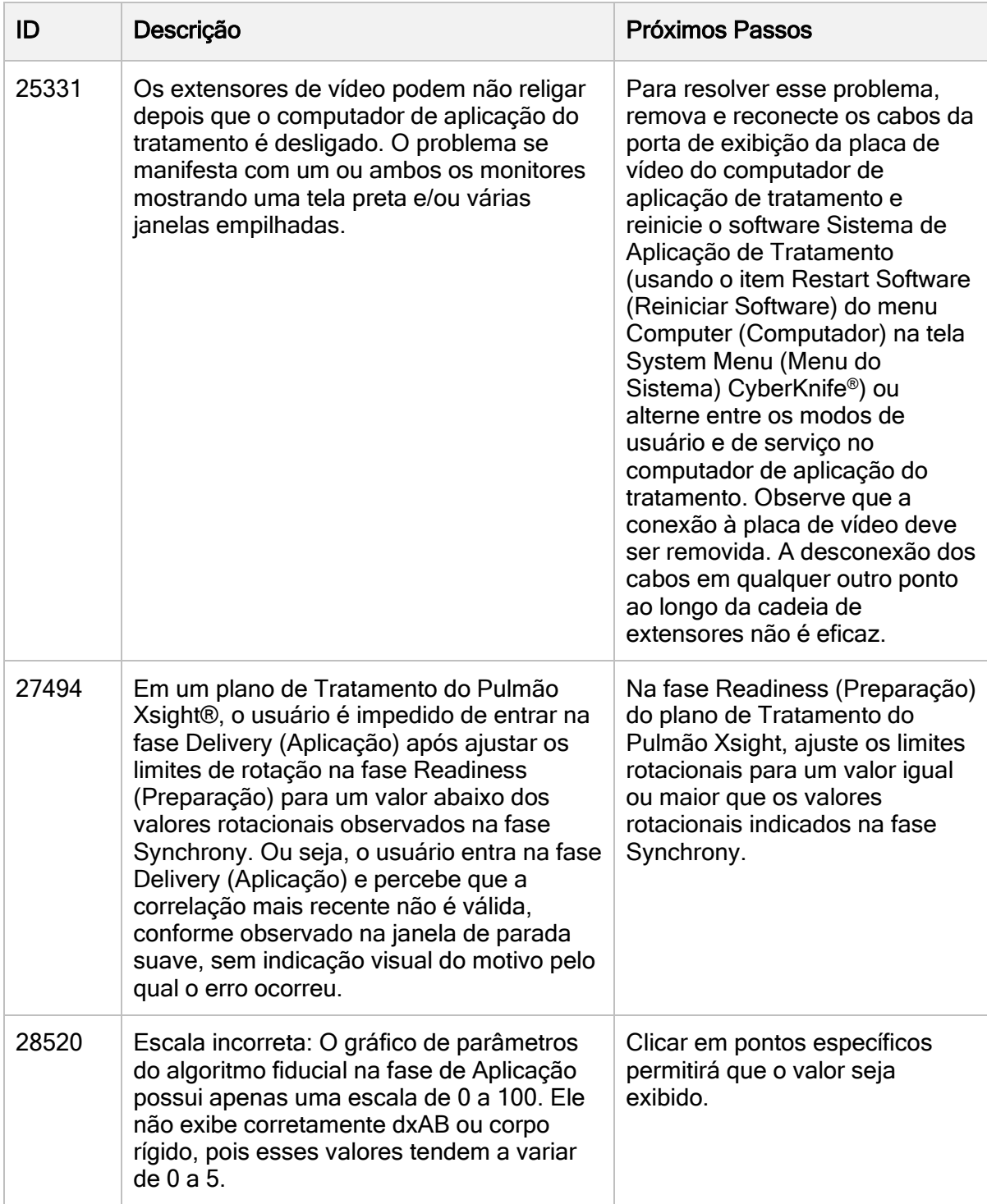

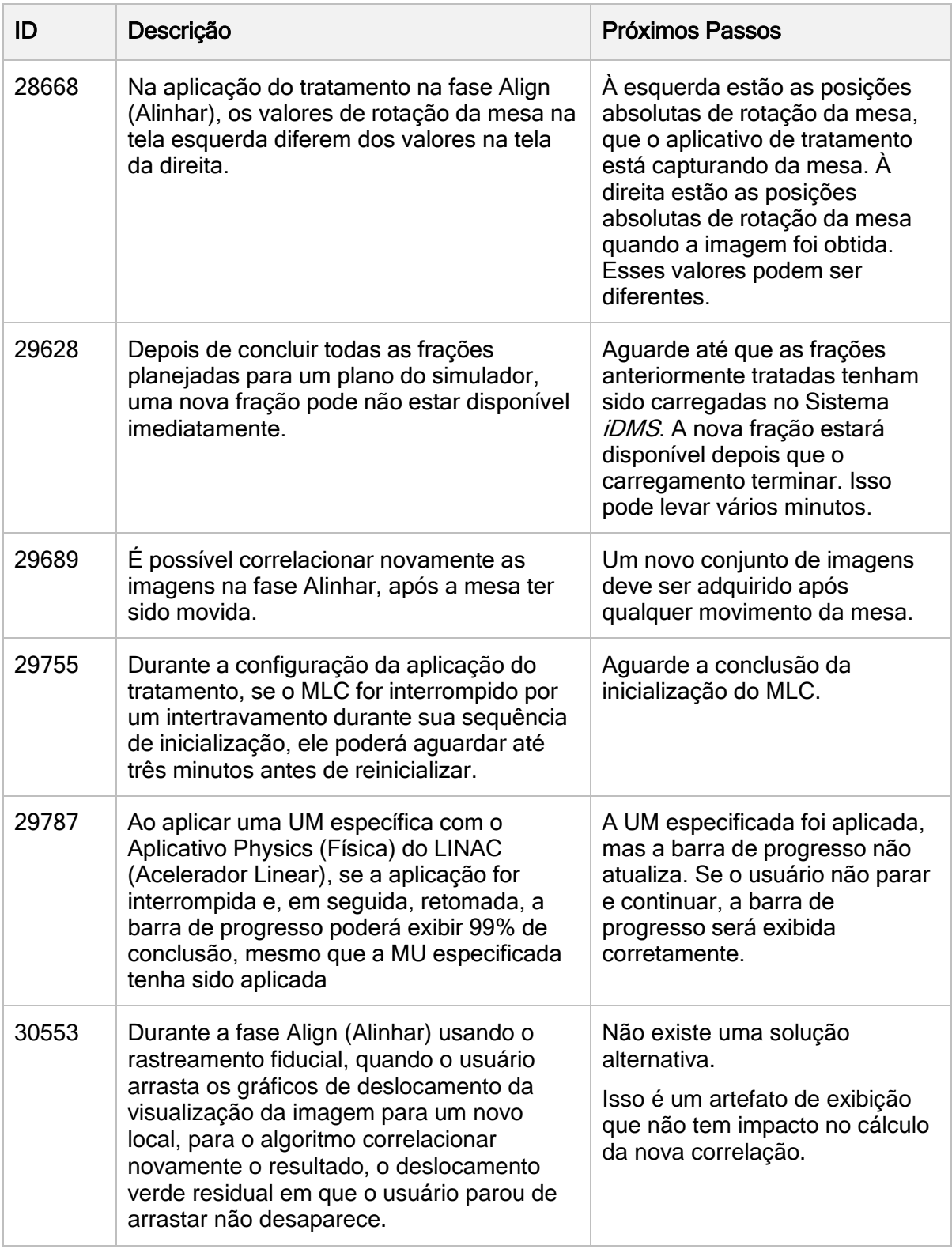

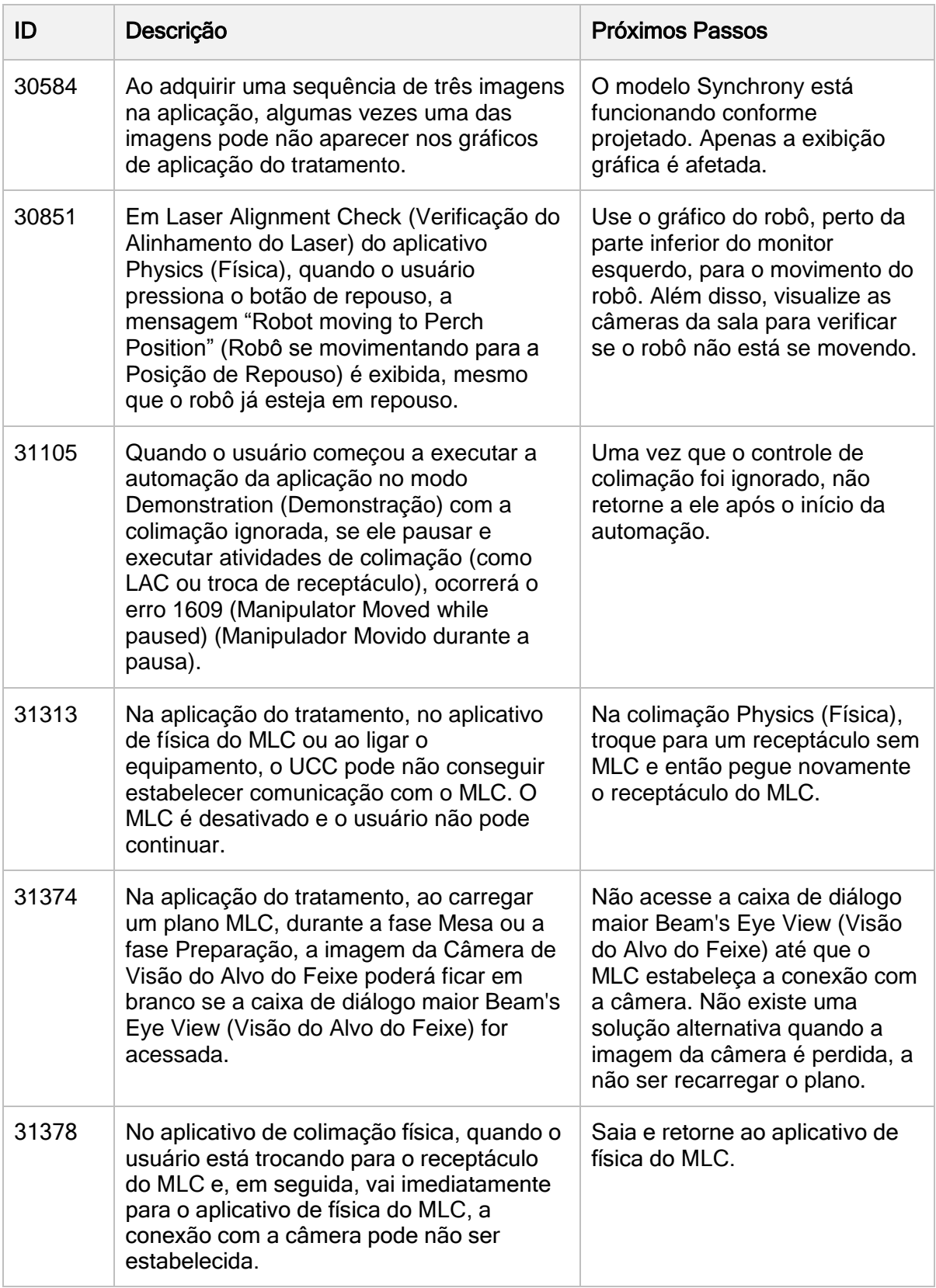

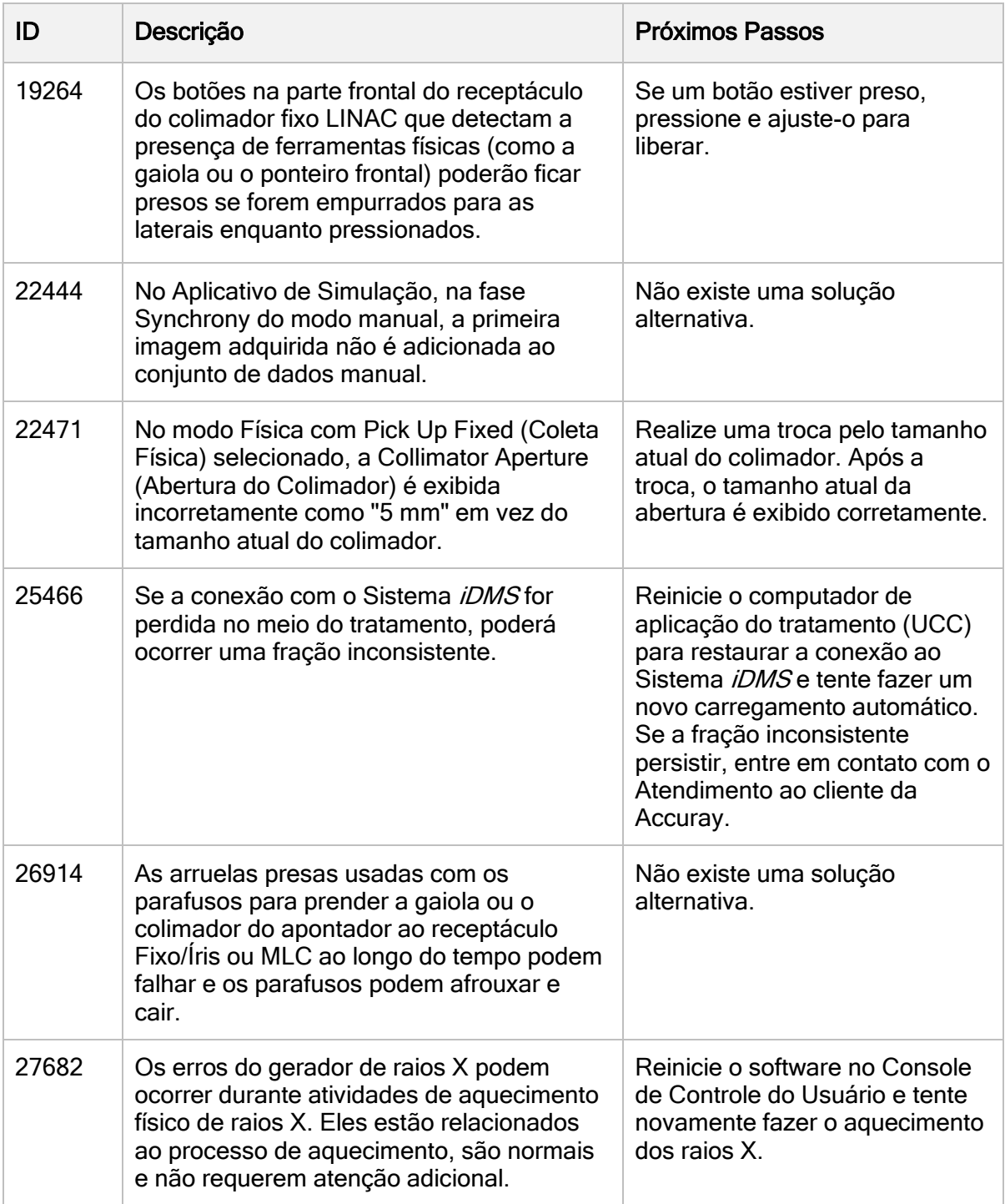

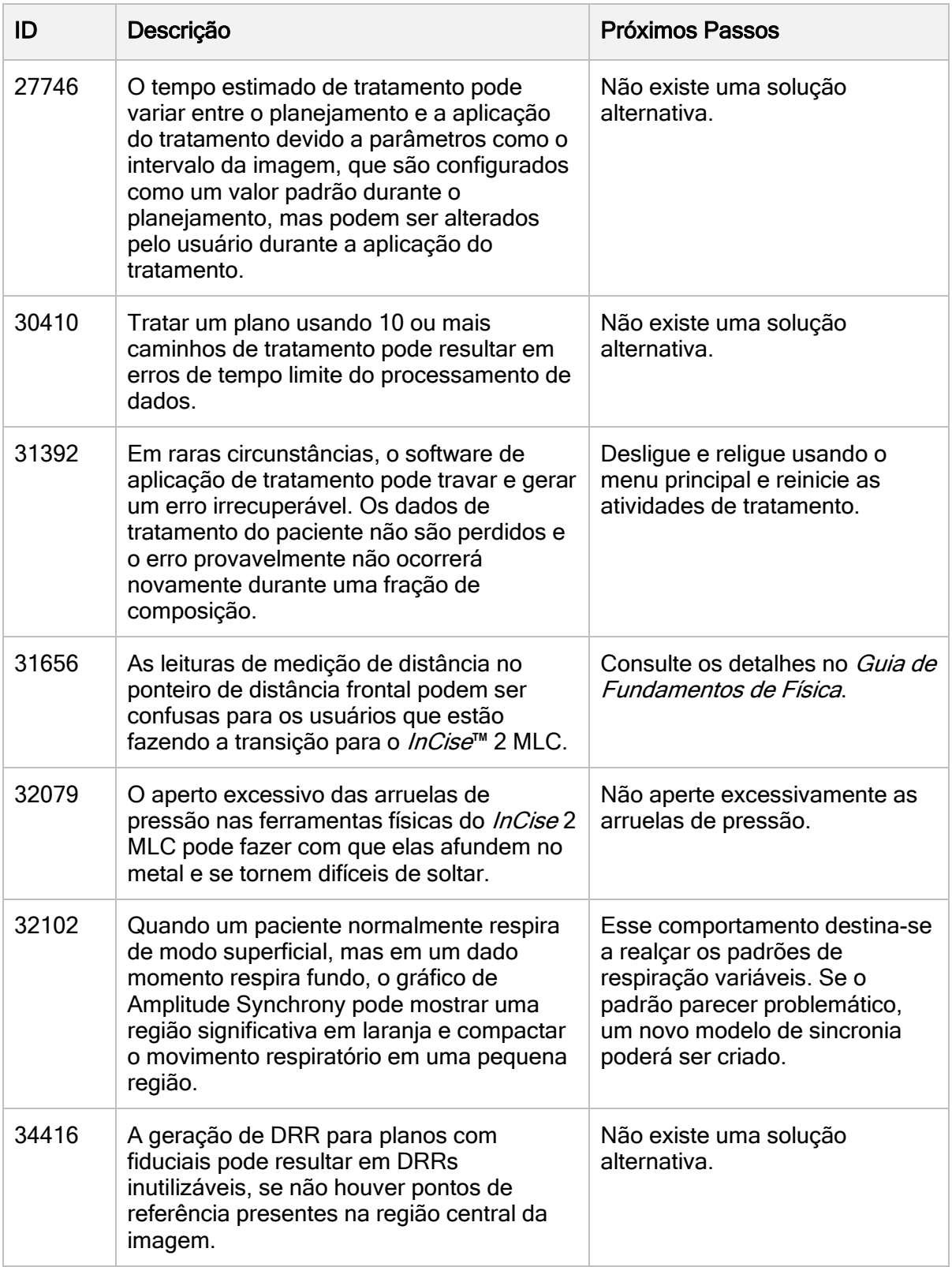

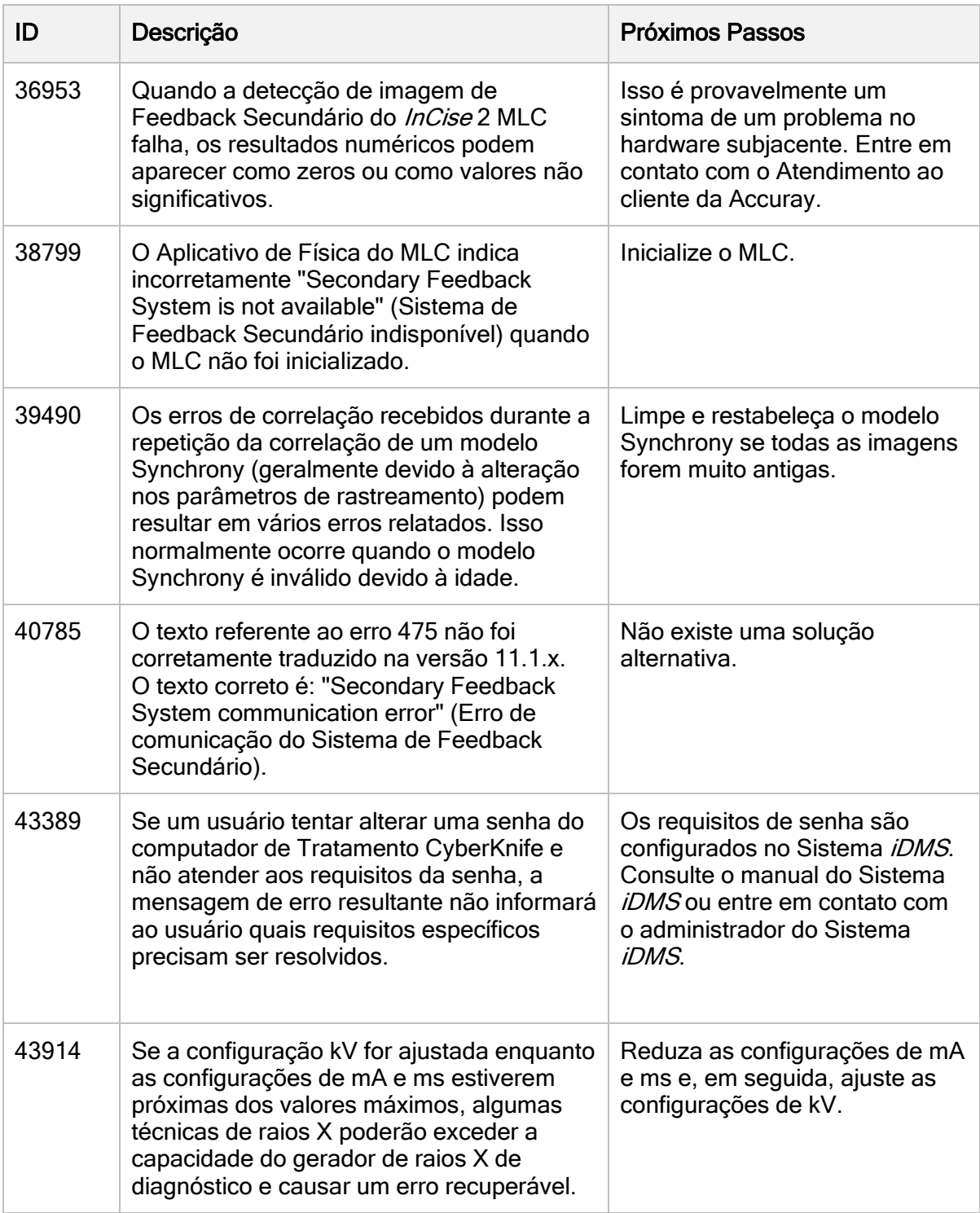

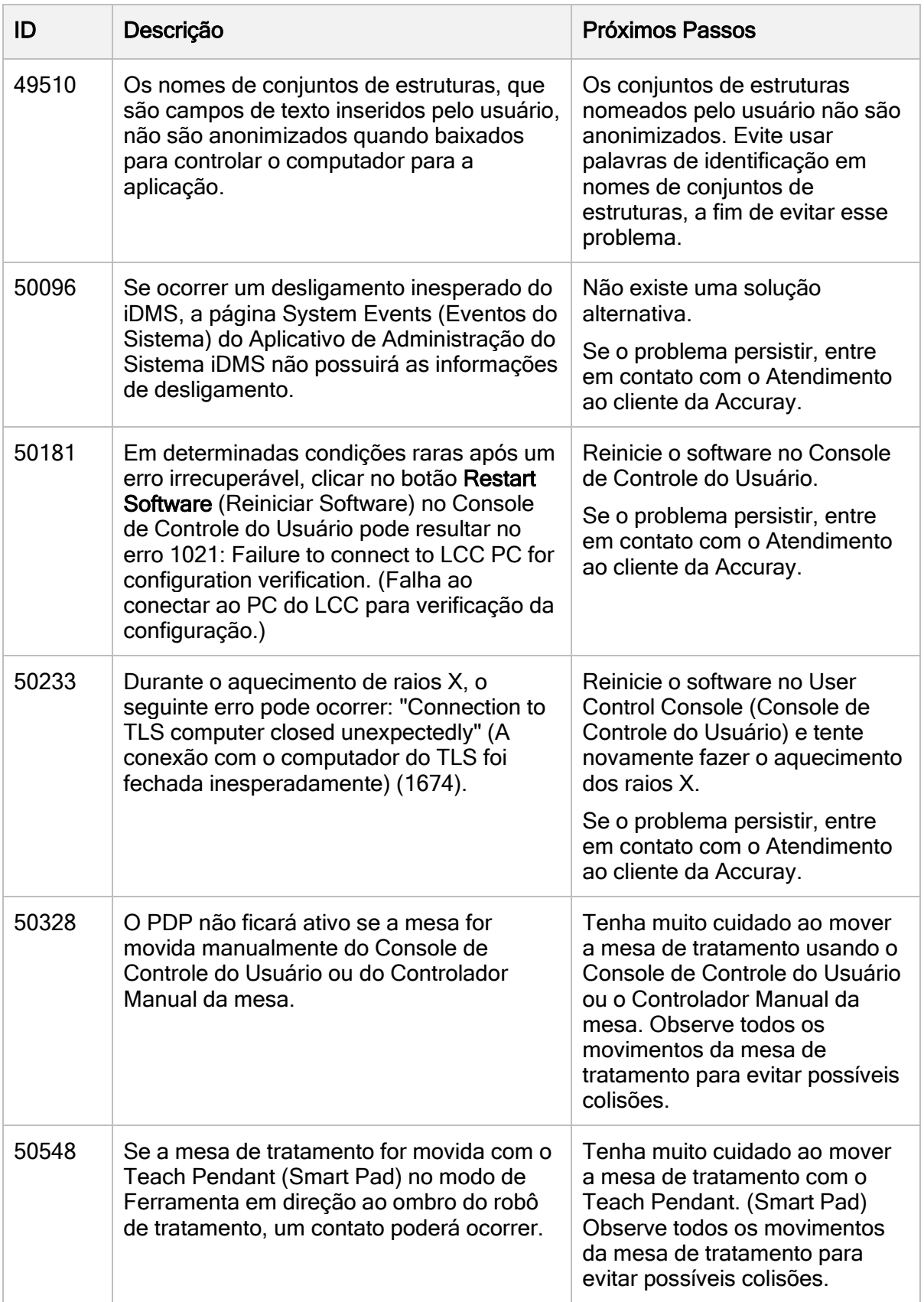

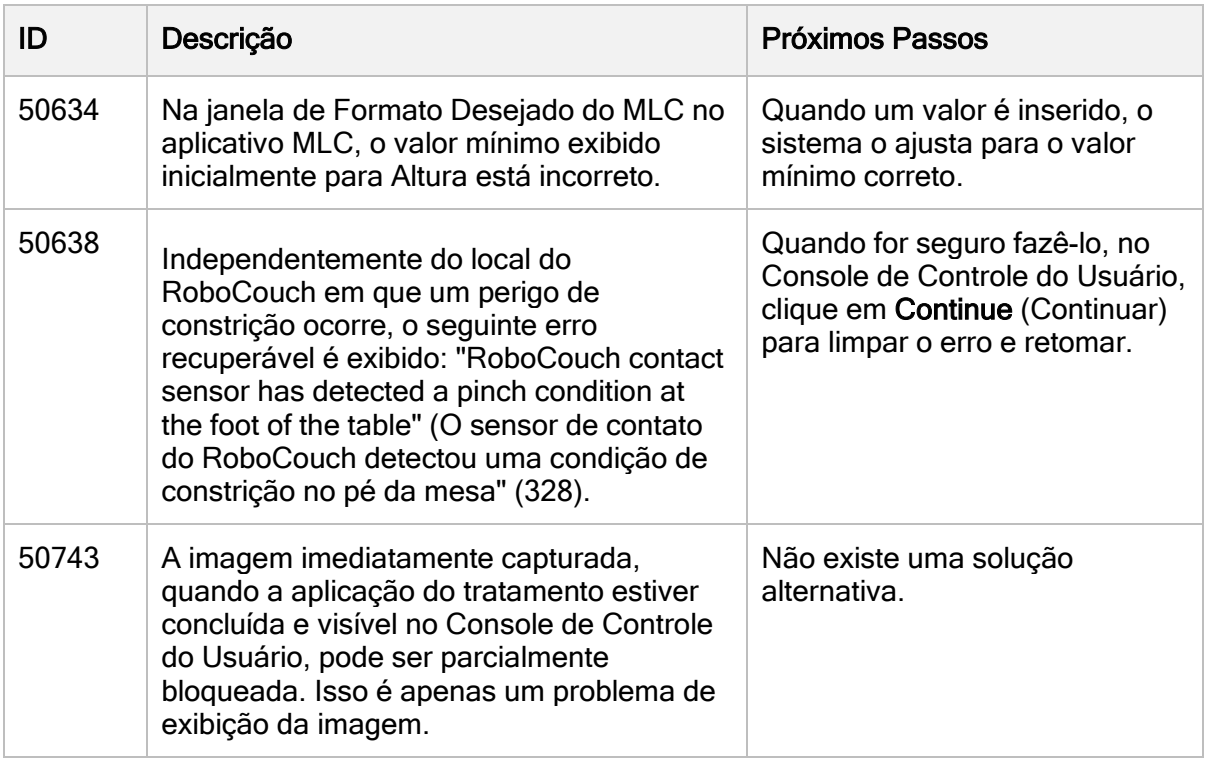